## Microsoft Whiteboard cheat sheet

## **General**

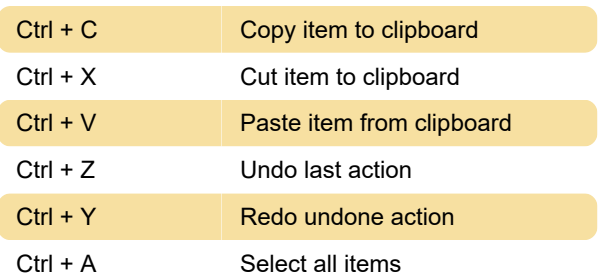

## Misc.

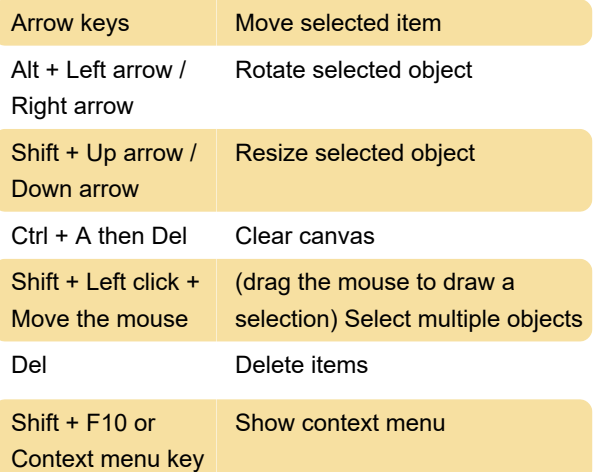

Last modification: 10/5/2021 11:58:19 AM

More information: [defkey.com/microsoft](https://defkey.com/microsoft-whiteboard-shortcuts)[whiteboard-shortcuts](https://defkey.com/microsoft-whiteboard-shortcuts)

[Customize this PDF...](https://defkey.com/microsoft-whiteboard-shortcuts?pdfOptions=true)